## **UNIVERSITY OF TWENTE.**

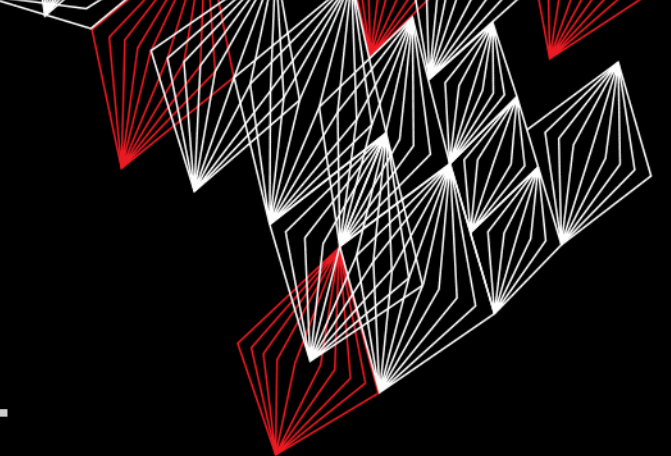

## **APPLICATION DEVELOPMENT**

### LECTURE 8: PRACTICE EXAM

*class AppDev {* Java *}*

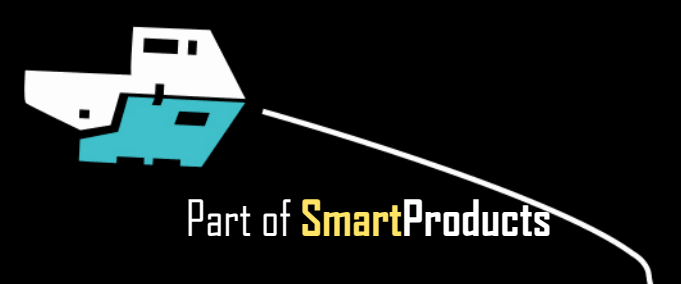

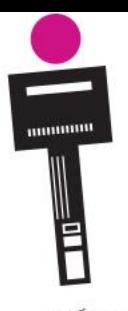

## APPLICATION DEVELOPMENT **INTRODUCTION**

- Prototype, report, etc.
- Practice exam

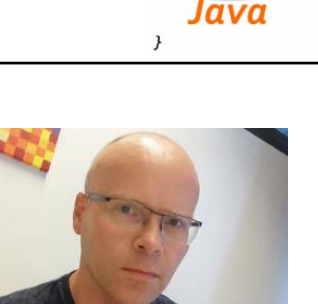

Fjodor van Slooten W241 *(Horst-wing West)* f.vanslooten@utwente.nl

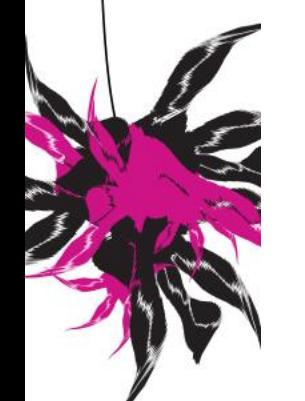

**UNIVERSITY OF TWENTE.** 

slides @ [vanslooten.com/appdev](https://home.ctw.utwente.nl/slootenvanf/appdev/)

class AppDev{

### **NEW EXAMPLES GIVEN** ANNOUNCEMENT ON CANVAS LAST WEEK

Example of more efficient Rover with color sensor:

- Ultrasonic sensor and color sensor on same pin (5) causes conflict
- Uses less memory and solves several minor issues
- Allows addition of several other libraries: e.g. Dabble, Mp3 player

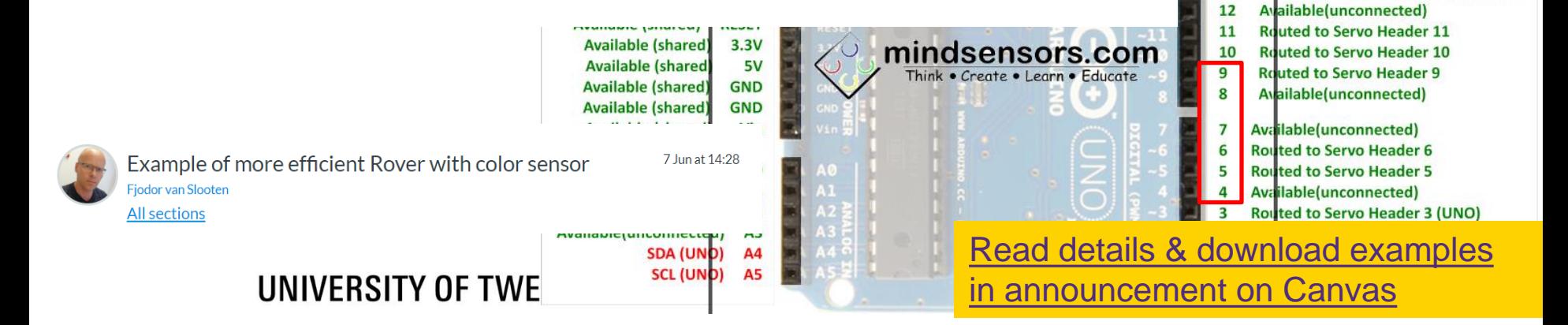

Servo header at back: 3 5 6 9 10 11 **ംക്കാ**ക ക്കാക്ക 000000

Pin Usage

**Routed to Servo Header 3 (Leonardo)** 

**AREF Available(unconnected) GND** Available (shared)

**SCL SDA** 

13

## **PROTOTYPE** FOR PROJECT

- When to demonstrate
	- At exam: to Tutor & Co-examiner
- All functions (not only interface)
	- Eg. driving, sensing, parent control etc...
	- You may simulate things, or make them simpler (Wizard of Oz)
	- Be clear/honest on this and ask permission of tutor

## **REPORT**

- See remarks in presentation of last week (slide 10)
	- Design, rationale, ...
- Hand-in all code as digital Appendix (zip-file)

How to hand-in as zip-file is [explained here](https://home.et.utwente.nl/slootenvanf/div/appdev/handin.html) ▪ Also hand-in Axure files (.rp), link to Figma prototype, diagrams, Eclipse project, Arduino sketch (whole folders!) etc.

### UNIVERSITY OF TWENTE.

**HAND-IN BOXES Hand in: Thursday July 4th HAND-IN BOXES 12:00-13:00h** at entrance Noordhorst (in front of room **N258**)

- Break down the prototype and remove added materials (cardboard, wood, duct tape, etc.)
- **Fill in [online checklist](https://home.et.utwente.nl/slootenvanf/div/appdev/checklist/)** (on July 4<sup>th</sup>, before you return the box)
- Remove all extra (borrowed) materials and batteries from box, put them on top of the lid

*The final grade for the project will only be registered after all the materials that are borrowed from the UT are returned.*

### UNIVERSITY OF TWENTE.

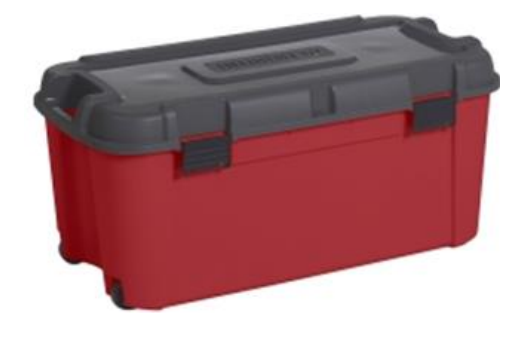

## **PRACTICE EXAM** Exam: Monday

■ 2 full exams of last year with answers:

downloads @ [vanslooten.com/appdev](https://home.ctw.utwente.nl/slootenvanf/appdev/)

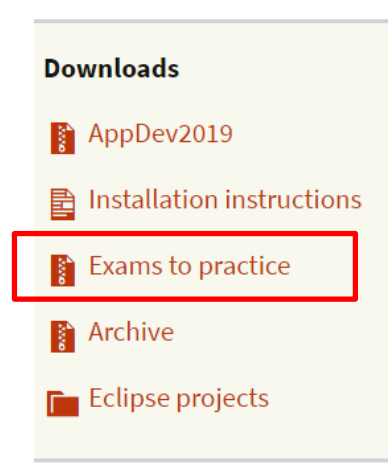

### UNIVERSITY OF TWENTE.

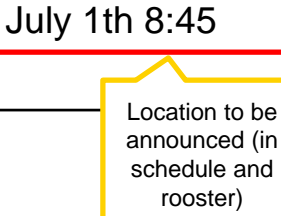

### **PRACTICE EXAM** APPENDIX

Appendix: Shortened API documentation for exam of Application Development.

This documentation is based on docs.oracle.com/javase/8/docs/api

### java.lang **Class Math**

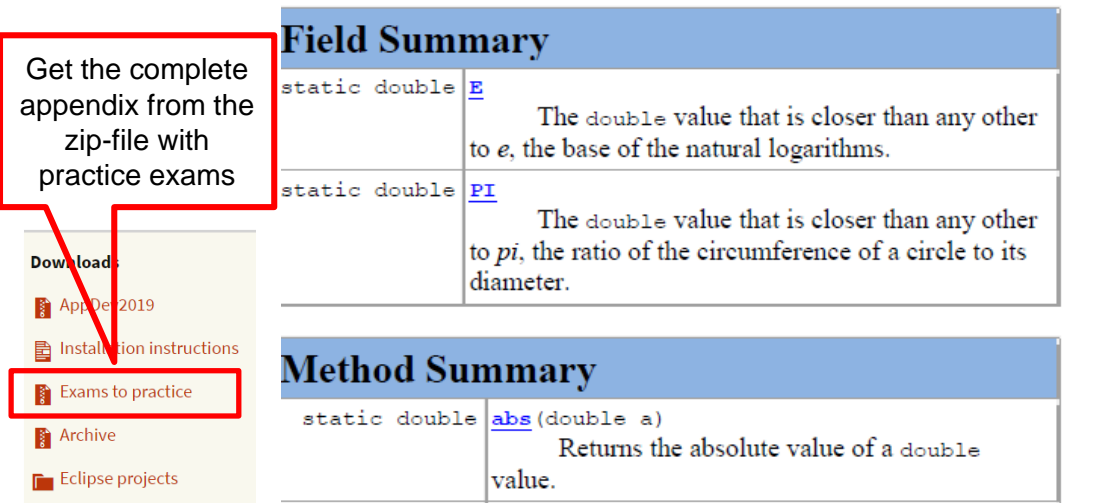

### Exam: Monday July 1th 8:45 Location will be in rooster soon

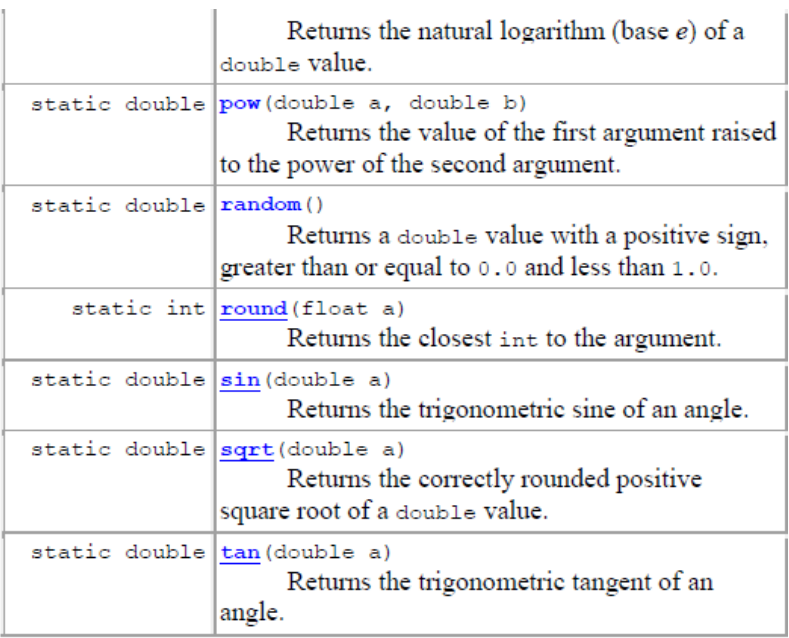

### **PRACTICE EXAM** APPENDIX

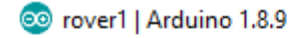

File Edit Sketch Tools Help

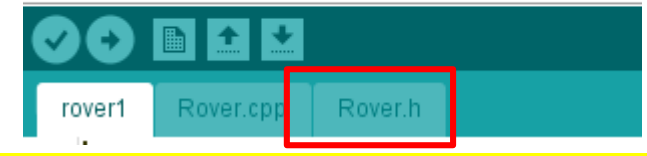

**#define TRIGGER\_PIN 3 // Arduino pin tied to trig. pin on ultrasonic sensor #define ECHO\_PIN 5 // Arduino pin tied to echo pin on ultrasonic sensor #define MAX\_DISTANCE 300 // Maximum distance we want to ping for (in centimeters). Maximum sensor distance is rated at 400-500cm.**

**#include <Wire.h> #include <EVShield.h> #include <EVs\_NXTTouch.h> #include <NewPing.h>**

#### **/\*\***

**@brief This class interfaces with EVShield to create a mobile robot. Setup:**

**- Two motors to drive, connected to Bank A of the EVShield**

**- One motor on which the ultrasonic sensor is mounted: M1 on Bank B**

**- Touch sensor on port as specified in the Rover::init() method in Rover.cpp**

#### **\*/**

### Get Explorer.h from [Assignment 4a](https://home.et.utwente.nl/slootenvanf/wp-content/uploads/appdev-assignments/Assignment4a.zip)

**class Rover { // class variables:**

#### **private:**

**// pointers to objects created in main sketch:**

**EVShield \* evshield; NewPing \* sonar; EVs\_NXTTouch \* touch;**

#### **public:**

**SH\_Motor steerMotor = SH\_Motor\_1; // motor (M1) on Bank B used for steering front wheels**

**SH\_Motor sensorMotor = SH\_Motor\_2; // motor (M2) on Bank B on which the ultrasonic sensor is mounted**

#### **// speed and driving:**

**int start speed = 15;** // start speed (speed can be any value between 0-100) **int speed=start\_speed; boolean dr forward = false, dr backward = false;** // moving in forward or backward **direction**

#### **// car dimension:**

**unsigned int car\_rear\_track = 145; // car's rear track, the distance between the centerline of each rear wheel (in millimeters)**

**unsigned int car\_wheelbase = 185; // car's wheelbase, the distance between the center of the front wheels and the rear wheels (in millimeters)**

**float car\_wheel\_diam = 4.96; // car's wheel diameter in cm (wheels attached to motors)**

#### **// methods:**

**void init(EVShield \* s, NewPing \* p, EVs\_NXTTouch \* t);**

#### **// driving related methods:**

**void increase\_speed(); void decrease\_speed(); void forward(); void backward(); void differentialDrive(SH\_Direction dir, int degrees = 0); void drive(int distance = 0); void stop(); void steer(int degrees = 12); void straight(); void reverseDirection();**

#### **// sensor related methods:**

**void checkSensors(); unsigned int readDistance(); // read the distance from the ultrasonic sensor };**

2 *This presentation has been loaded without the Shakespeak add-in.*  $\mathsf{T} \mathsf{X} \mathsf{T}$  1 *Want to download the add-in for free? Go to http://shakespeak.com/en/free-download/.*

Which are valid variable names? (more than 1 answers possible)

- **A. Rover car**
- **B. c:\folder**
- **C. oneDollar**
- **D. 4U**
- **E. U2**
- **F. xs4all**

## **G. mousebutton**

*The question will open when you start your session and slideshow.*

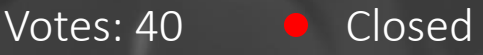

# Which are valid variable names? (more than 1 answers possible)

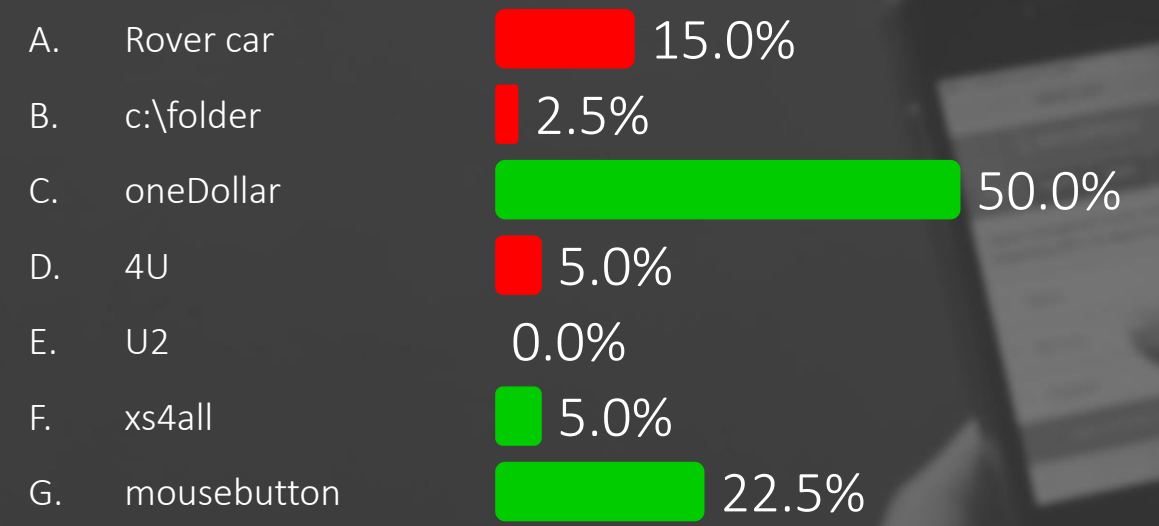

Closed

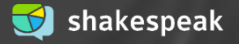

In Java, there is a common practice in terms of naming code parts. What is this part?: **readDistance()**

- A. Class
- B. object
- method
- D. variable

*The question will open when you start your session and slideshow.*

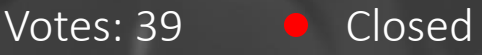

In Java, there is a common practice in terms of naming code parts. What is this part?: readDistance()

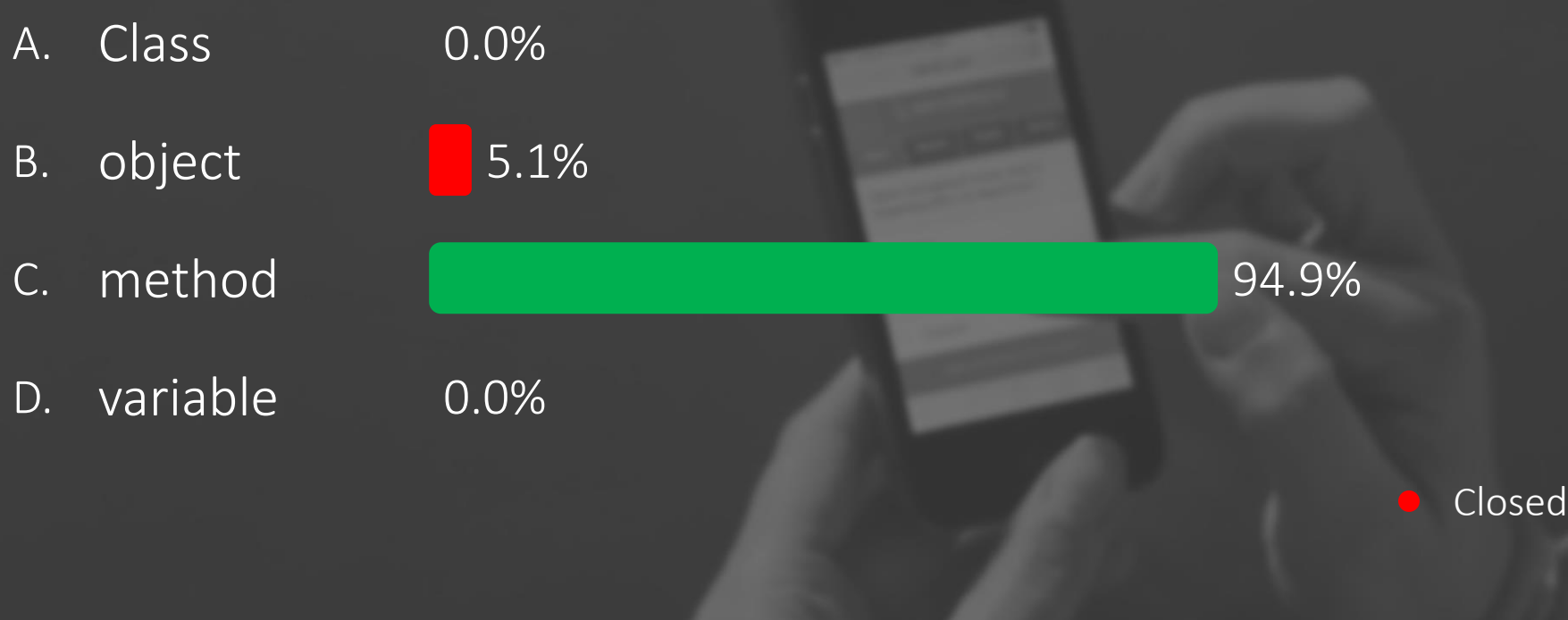

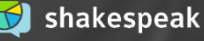

What type of object do you need to create a window (border and title bar) for an application?

- A. JApp
- B. JFrame
- C. JPanel
- D. JWindow

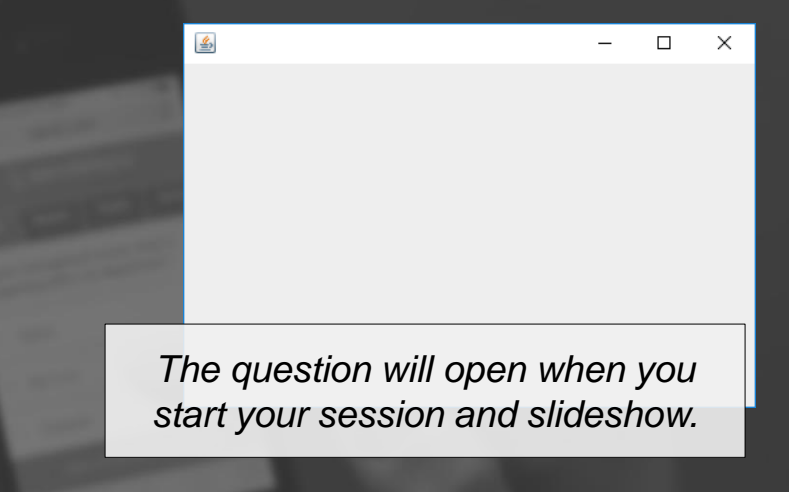

### Votes: 41 Closed

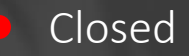

What type of object do you need to create a window (border and title bar) for an application?

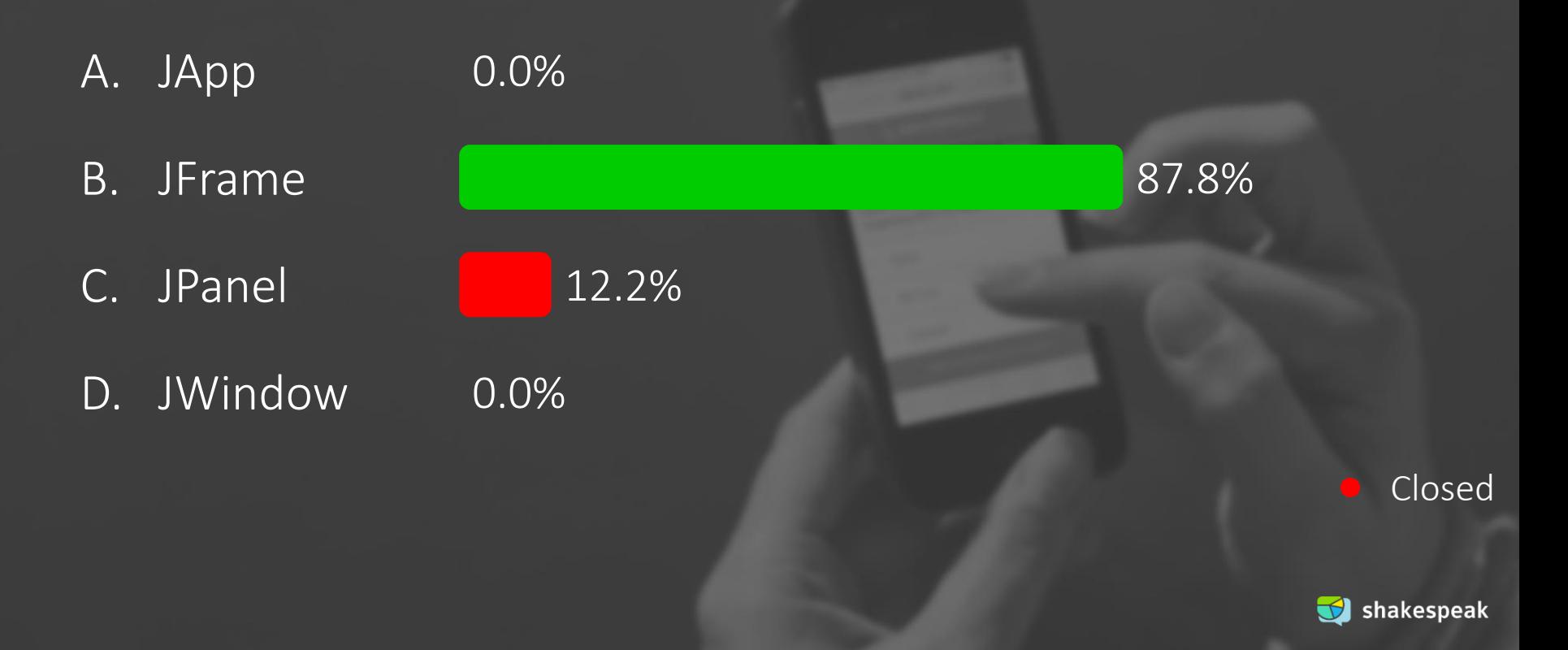

In Java, if you want to display the value of variable length, what code should be at the dots?

- **A. ""+length**
- **B. length.toString()**
- **C. length**
- **D. Integer.ParseInt(length)**

**int length=180; g.drawString( ... , 100, 100 );**

> *The question will open when you start your session and slideshow.*

> > Votes: 40

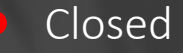

In Java, if you want to display the value of variable length, what code should be at the dots?

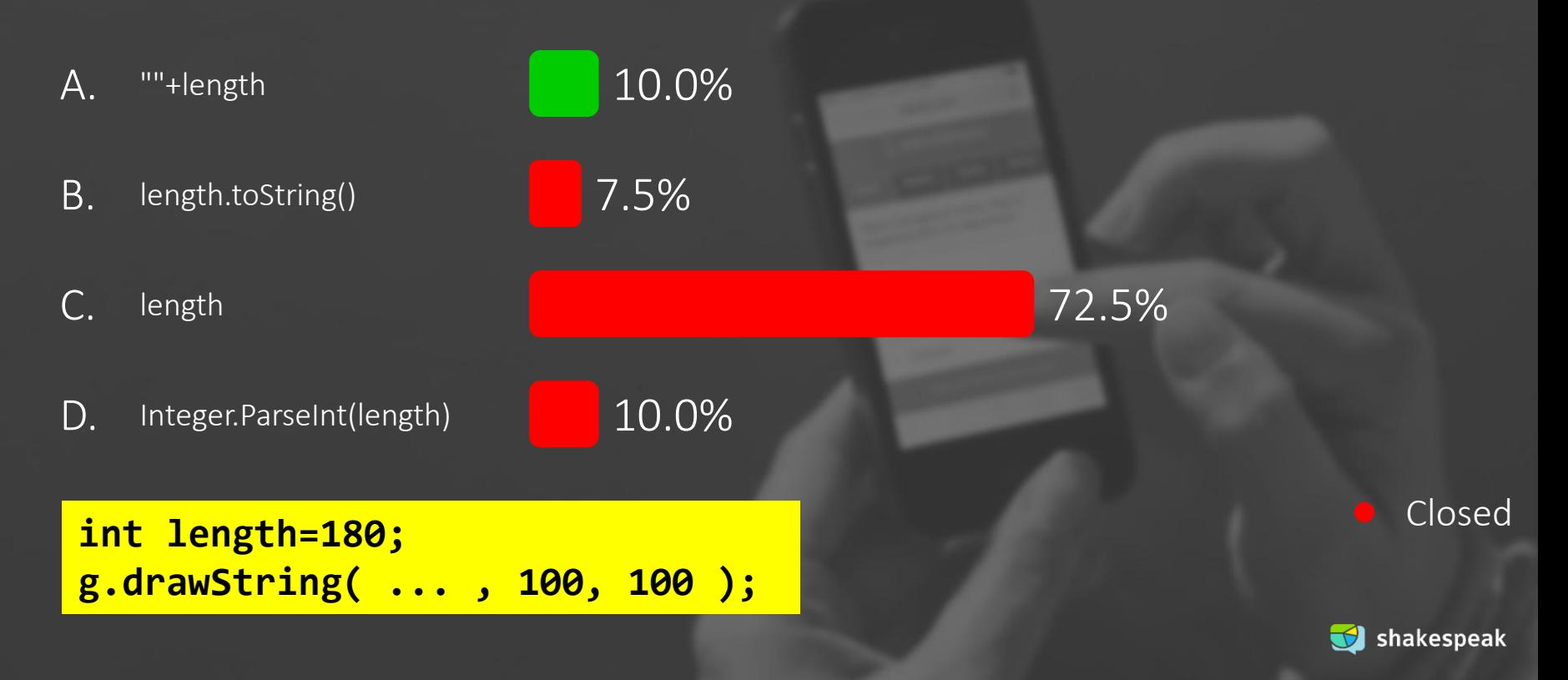

### What are the values of a and b after this code?

- **A. a==1.5 b==6 B. a==1.5 b==5 C. a==1 b==6**
- **D. a==1 b==5**

**int a=3, b=2; a++; b = b+a; a = b/a;**

*The question will open when you start your session and slideshow.*

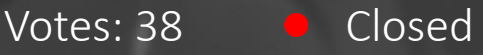

## What are the values of a and b after this code?

A. a==1.5 b==6 B. C. D. a==1 b==5  $a == 1.5 b == 5$  $a == 1$   $b == 6$ 39.5% 21.1% 21.1% 18.4%

**int a=3, b=2; a++; b = b+a; a = b/a;**

Closed

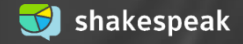

In Java, what method call can you use to convert the string "10.95" to a double?

- **A. Double.parseDouble()**
- **B. String.format()**
- **C. Integer.parseInt()**
- **D. String.parseDouble()**

*The question will open when you start your session and slideshow.*

Votes: 39

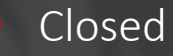

## In Java, what method call can you use to convert the string "10.95" to a double?

A. B. C. D. Double.parseDouble() String.format() Integer.parseInt() String.parseDouble() 17.9% 2.6% 2.6%

### 76.9%

### Closed

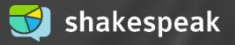

It can be useful for a class to have a method **toString()**. In Java, what should the full header of this method look like?

**A. void toString() B. public void toString() C. String toString() D. public String toString()**

> *The question will open when you start your session and slideshow.*

> > Votes: 40

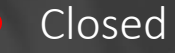

It can be useful for a class to have a method toString(). In Java, what should the full header of this method look like?

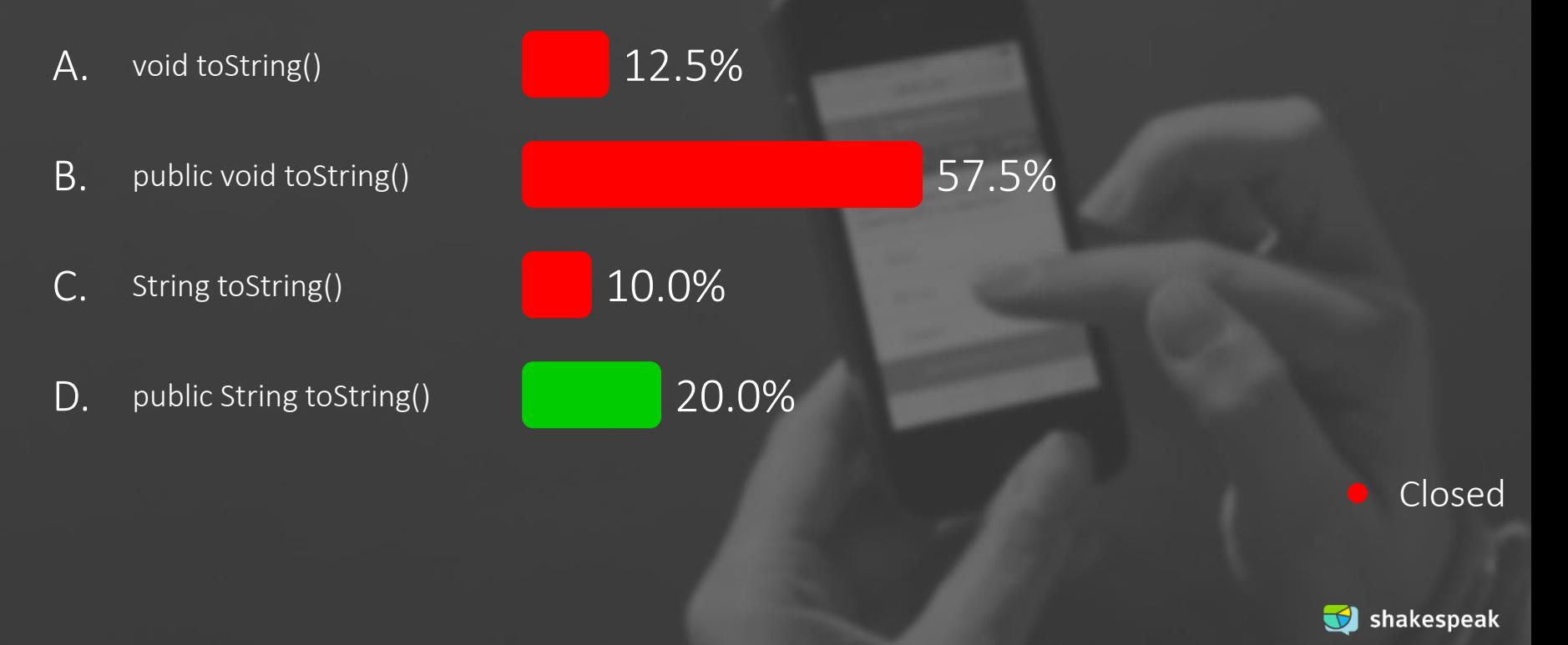

Write Java code for a class Book with properties title and number of pages as class-variables.

- **A. public class Book { String title; int pages; }**
- **B. public Book { class } title:String, pages:int**
- **C. class Book { title(); pages(); }**

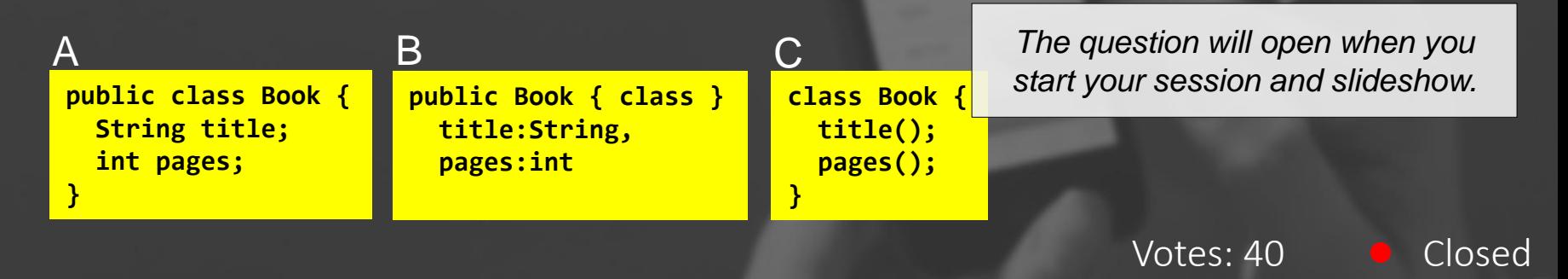

# Write Java code for a class Book with properties title and number of pages as class-variables.

 $A<sub>1</sub>$ public class Book { String title; int pages; }

B. public Book { class } title:String, pages:int 5.0%

C. class Book { title(); pages(); } 10.0%

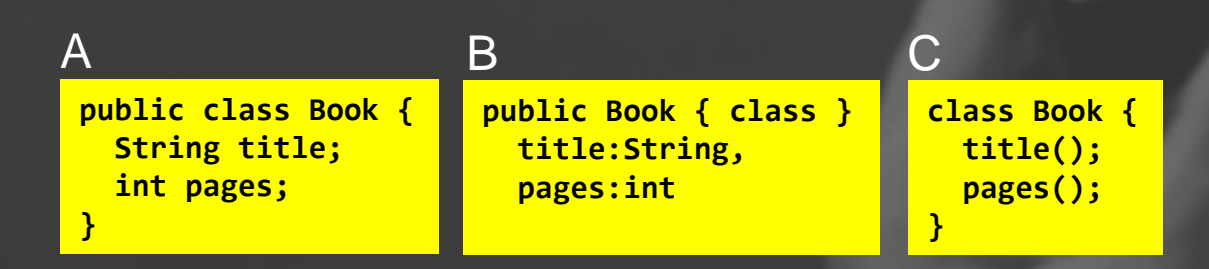

Closed

85.0%

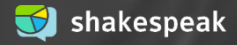

In Java, which method for the class Book can be used to set the title with any given value? The value is a parameter of the method.

- **A. String setTitle() { title = value; }**
- **B. setTitle(String value) { title = "value"; }**
- **C. public void setTitle(String s) { title = s; }**
- **D. public String setTitle() { title = "value"; }**

*The question will open when you start your session and slideshow.*

Votes: 41

Closed

In Java, which method for the class Book can be used to set the title with any given value? The value is a parameter of the method.

```
A.
B.
C.
D.
     String setTitle() { title = value; }
     setTitle(String value) { title = 
     "value";...
     public void setTitle(String s) { title = 
     s; }
     public String setTitle() { title = 
     "value"; }
                                                   12.2%
                                                  9.8%
                                                            41.5%
                                                          36.6%
```
Closed

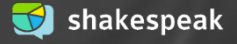

Given Java code is part of a class. What is a correct header for a loop that shows the titles of all books? The code should be at the spot indicated with **//...**

*This presentation has been loaded without the Shakespeak add-in.*

```
A. while (t<10)
```
- **B. for (int t=0; t<books.size(); t++)**
- **C. for (t=0; t<ArrayList.size(); t++)**
- **D.** while (int t=0; books.size()

```
public void showTitles() {
  // Display titles of all books
  //...
  {
      Book b = books.get(t);
      System.out.println(b.getTitle());
  }
}
```
*The question will open when you start your session and slideshow.* **ArrayList<Book> books;**

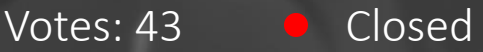

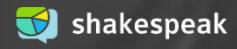

Given Java code is part of a class. What is a correct header for a loop that shows the titles of all books? The code should be at the spot indicated with //...

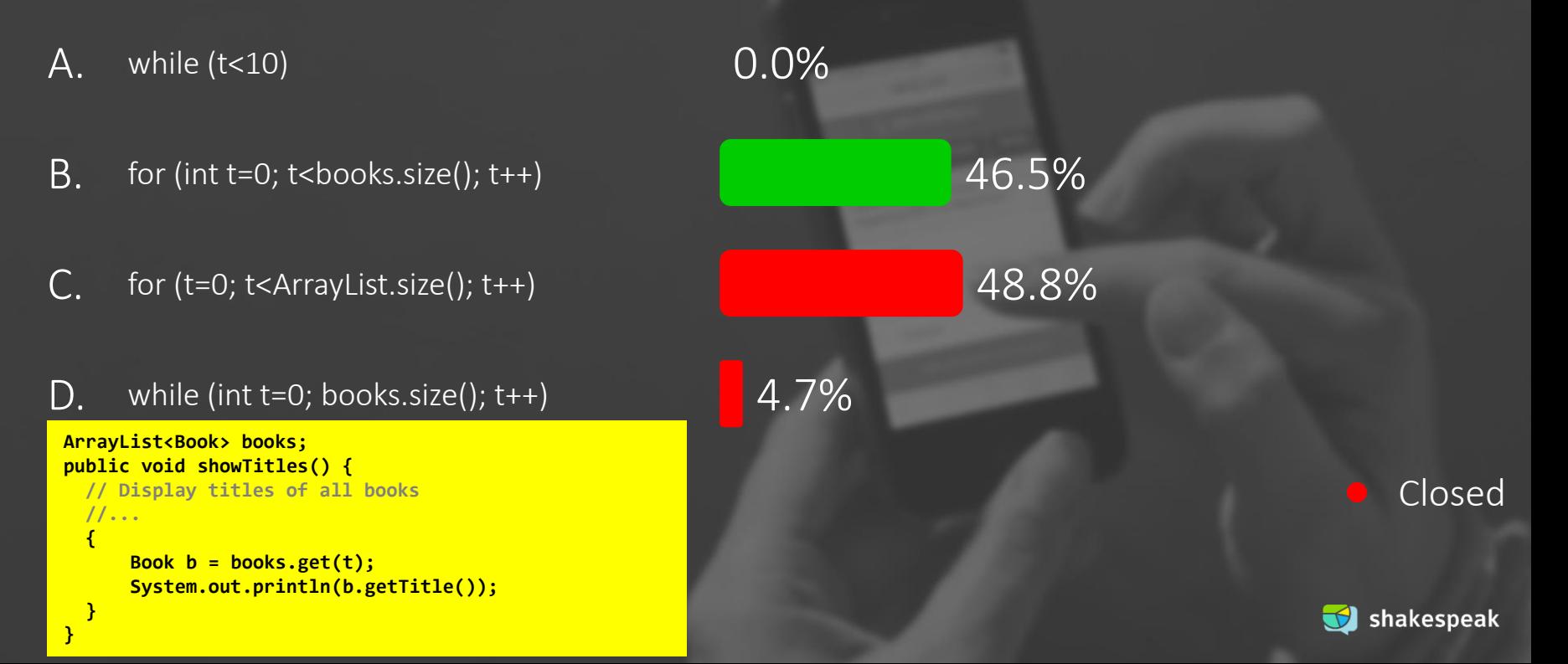

### What is the value of a and b after running this code?

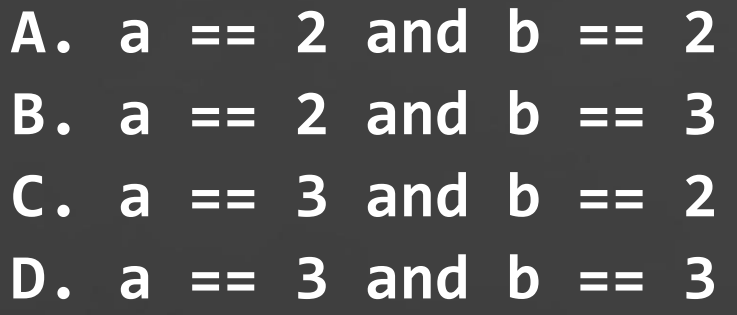

**int a = 2, b = 3; if ( a < b ) { int t = a; a = b; b = t;**

**}**

*The question will open when you start your session and slideshow.*

Votes: 42

Closed

# What is the value of a and b after running this code?

**int a = 2, b = 3; if ( a < b ) { int t = a; a = b; b = t; }**

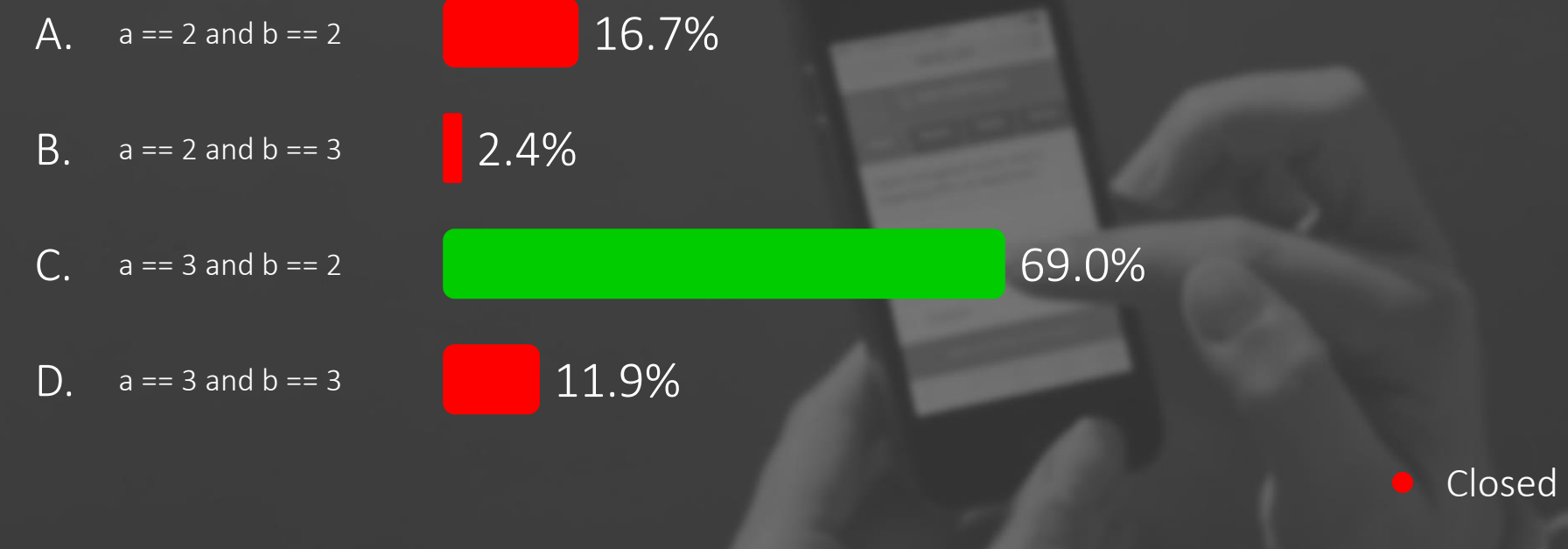

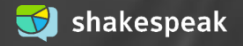

Which function call will turn on the on-board LED of an Arduino?

- **A. pinMode(LED\_BUILTIN, OUTPUT); B. digitalWrite(LED\_BUILTIN, HIGH); C. digitalWrite(LED\_BUILTIN, LOW);**
- **D. digitalRead(LED\_BUILTIN);**

*The question will open when you start your session and slideshow.*

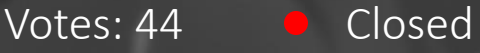

# Which function call will turn on the on-board LED of an Arduino?

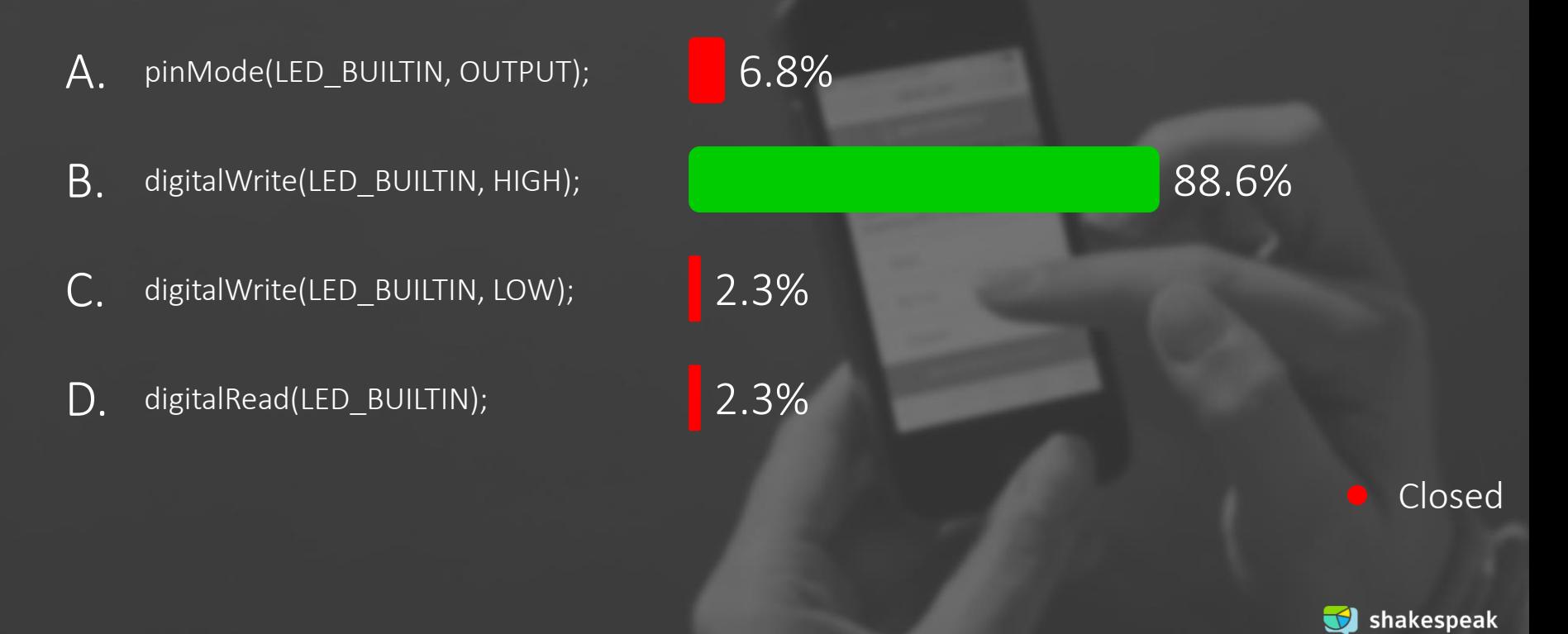

Which function is called repetitively over and over again as long as the Arduino has power?

- **A. power()**
- **B. repeat()**
- **C. loop()**
- **D. setup()**

*The question will open when you start your session and slideshow.*

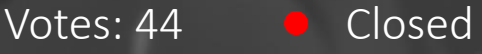

Which function is called repetitively over and over again as long as the Arduino has power?

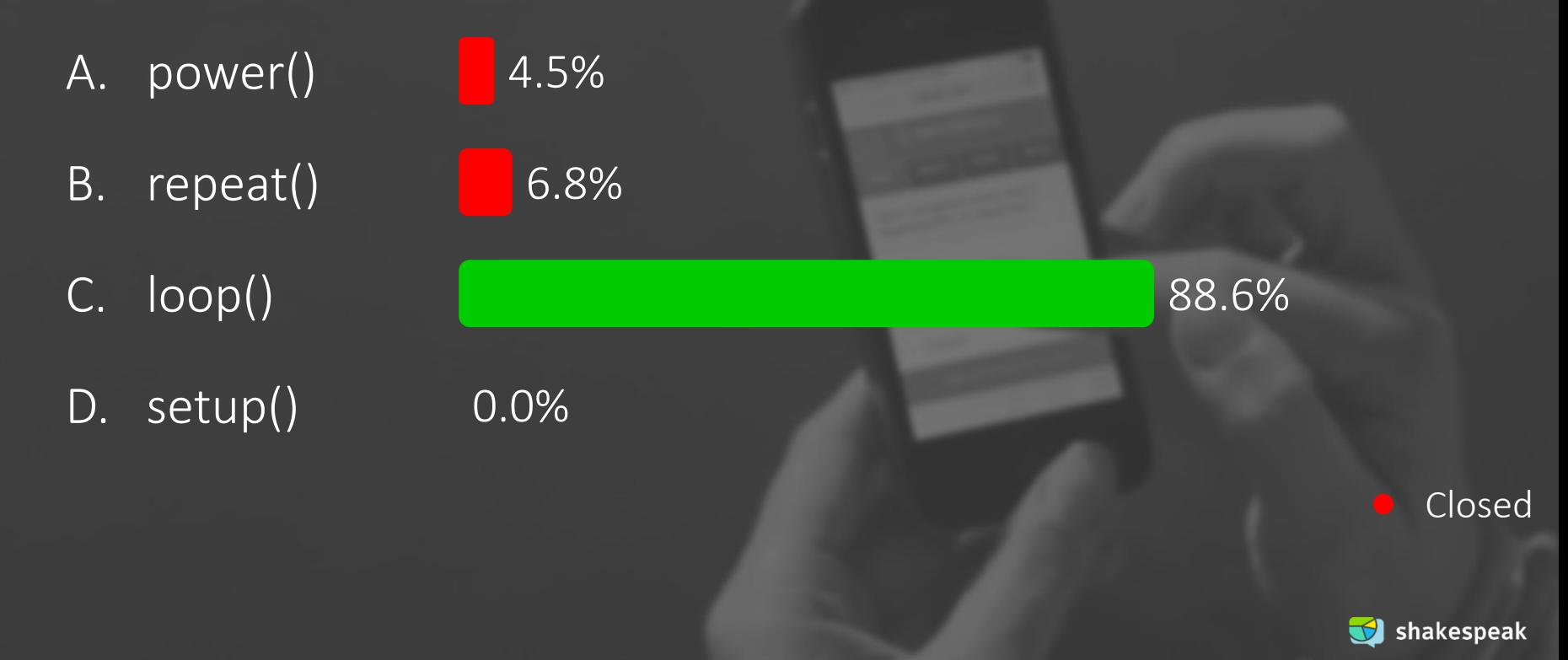

What line of code has to be added to the setup() method to make the car drive 100cm?

**A. car.drive(100); B. car->drive(100); C. Rover::drive(100); D. car { drive(100) };**

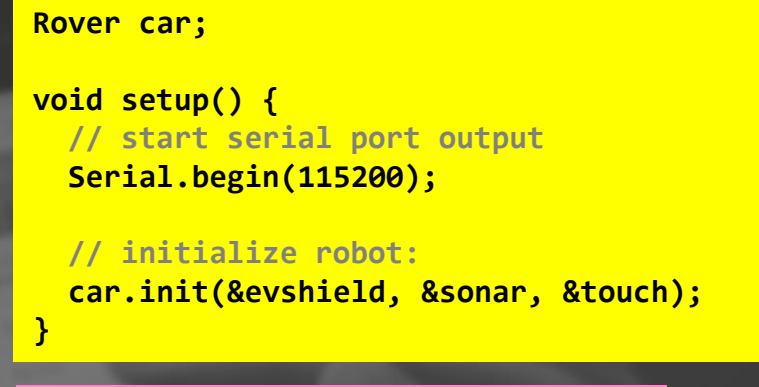

[check Appendix: Explorer.h] *when you start your session and slideshow.*

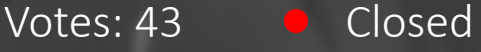

What line of code has to be added to the setup() method to make the car drive 100cm?

- A. car.drive(100);
- B. car->drive(100);
- C. Rover::drive(100);
- D. car { drive(100) };

16.3% 9.3% 2.3%

**Rover car;**

**void setup() { // start serial port output Serial.begin(115200);**

**// initialize robot: car.init(&evshield, &sonar, &touch);**

72.1%

**}**

Closed

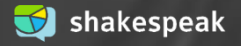

Which of the following line(s) of code do you need to have a robot make a point turn (turn around its own axis) with a given angle?

- A. all lines
- B. lines 1, 2 and 3
- lines 2, 3 and 4
- D. lines 2 and 3
- **1: double circumference = WHEEL\_DIAM \* PI;**
- **2: unsigned int degrees = abs(angle) \* (TRACKWIDTH / WHEEL\_DIAM);**

**3: evshield->bank\_a.motorRunDegrees(SH\_Motor\_1, SH\_Direction\_Forward, speed, degrees, SH\_Completion\_Dont\_Wait, SH\_Next\_Action\_Float);**

**4: evshield->bank\_a.motorRunDegrees(SH\_Motor\_2, SH\_Direction\_Reverse, speed, degrees, SH\_Completion\_Wait\_For, SH\_Next\_Action\_Float);**

> *The question will open when you start your session and slideshow.*

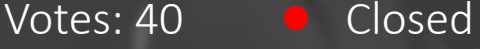

Which of the following line(s) of code do you need to have a robot make a point turn (turn around its own axis) with a given angle?

A. all lines B. lines 1, 2 and 3 C. lines 2, 3 and 4 D. lines 2 and 3 35.0% 2.5% 52.5% 10.0%

**1: double circumference = WHEEL\_DIAM \* PI;**

2: unsigned int degrees = abs(angle) \* (TRACKWIDTH / WHEEL DIAM);

3: evshield->bank a.motorRunDegrees(SH\_Motor\_1, SH\_Direction\_Forward, speed, degrees, SH\_Completion\_Dont\_Wait, SH\_Next\_Action\_Float); 4: evshield->bank a.motorRunDegrees(SH\_Motor\_2, SH\_Direction\_Reverse, speed, degrees, SH\_Completion\_Wait\_For, SH\_Next\_Action\_Float);

Closed

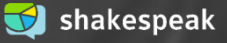

At the first line of the code below, how will variable **d** get the proper value of the distance from the ultrasonic sensor of the car?

- **A. car.getDistance();**
- **B. car.checkSensors();**
- **C. car.sonar->ping\_cm();**
- **D. car.readDistance();**

```
unsigned int d = ...;
if (!freeWay) {
 Serial.print("d="); Serial.println(d);
  if (d > 10 && d < 400) {
    freeWay = true;
    Serial.println("The wait is over, we can drive!");
  }
```
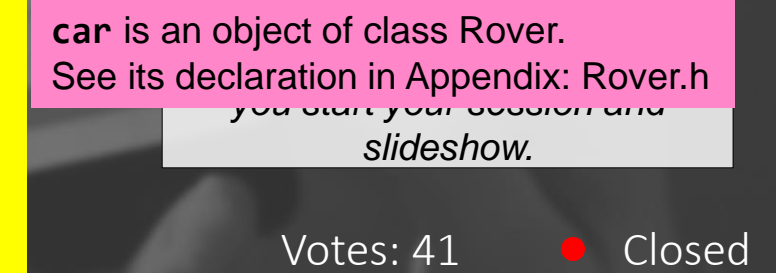

At the first line of the code below, how will variable d get the proper value of the distance from the ultrasonic sensor of the car?

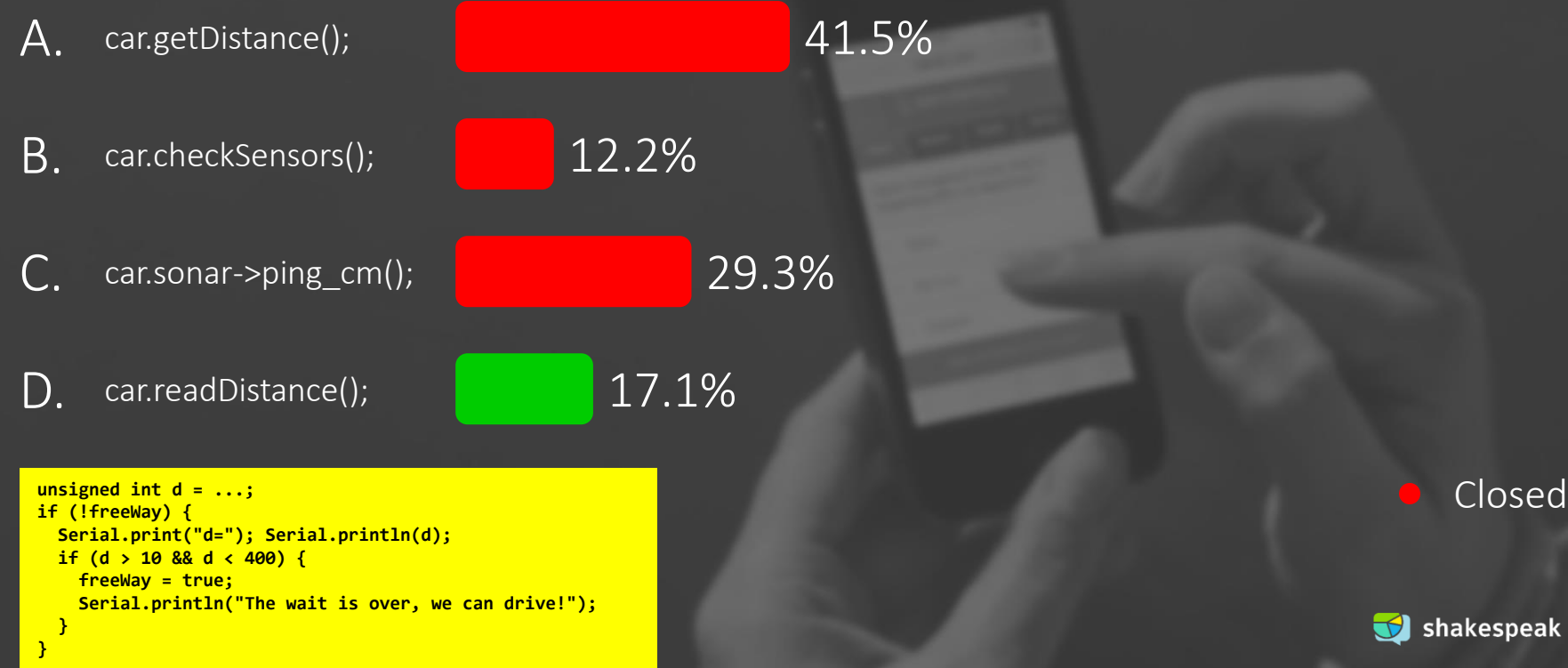

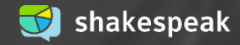

### **PRACTICE EXAM** APPENDIX

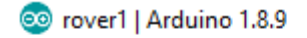

File Edit Sketch Tools Help

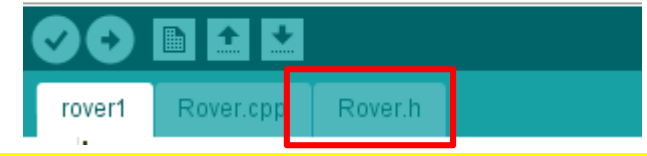

**#define TRIGGER\_PIN 3 // Arduino pin tied to trig. pin on ultrasonic sensor #define ECHO\_PIN 5 // Arduino pin tied to echo pin on ultrasonic sensor #define MAX\_DISTANCE 300 // Maximum distance we want to ping for (in centimeters). Maximum sensor distance is rated at 400-500cm.**

**#include <Wire.h> #include <EVShield.h> #include <EVs\_NXTTouch.h> #include <NewPing.h>**

#### **/\*\***

**@brief This class interfaces with EVShield to create a mobile robot. Setup:**

**- Two motors to drive, connected to Bank A of the EVShield**

**- One motor on which the ultrasonic sensor is mounted: M1 on Bank B**

**- Touch sensor on port as specified in the Rover::init() method in Rover.cpp**

#### **\*/**

### Get Explorer.h from [Assignment 4a](https://home.et.utwente.nl/slootenvanf/wp-content/uploads/appdev-assignments/Assignment4a.zip)

**class Rover { // class variables:**

#### **private:**

**// pointers to objects created in main sketch:**

**EVShield \* evshield; NewPing \* sonar; EVs\_NXTTouch \* touch;**

#### **public:**

**SH\_Motor steerMotor = SH\_Motor\_1; // motor (M1) on Bank B used for steering front wheels**

**SH\_Motor sensorMotor = SH\_Motor\_2; // motor (M2) on Bank B on which the ultrasonic sensor is mounted**

#### **// speed and driving:**

**int start speed = 15;** // start speed (speed can be any value between 0-100) **int speed=start\_speed; boolean dr forward = false, dr backward = false;** // moving in forward or backward **direction**

#### **// car dimension:**

**unsigned int car\_rear\_track = 145; // car's rear track, the distance between the centerline of each rear wheel (in millimeters)**

**unsigned int car\_wheelbase = 185; // car's wheelbase, the distance between the center of the front wheels and the rear wheels (in millimeters)**

**float car\_wheel\_diam = 4.96; // car's wheel diameter in cm (wheels attached to motors)**

#### **// methods:**

**void init(EVShield \* s, NewPing \* p, EVs\_NXTTouch \* t);**

#### **// driving related methods:**

**void increase\_speed(); void decrease\_speed(); void forward(); void backward(); void differentialDrive(SH\_Direction dir, int degrees = 0); void drive(int distance = 0); void stop(); void steer(int degrees = 12); void straight(); void reverseDirection();**

#### **// sensor related methods:**

**void checkSensors(); unsigned int readDistance(); // read the distance from the ultrasonic sensor };**

## **TODAY: FINALIZE ASSIGNMENT 7**

- Morning: help with assignment & check (or... work on project)
- **EXECT** Afternoon: help with project, and if you want: feedback on prototype regarding Application Development aspects

Help with project is available next week also (@ my office)

downloads @ [vanslooten.com/appdev](https://home.ctw.utwente.nl/slootenvanf/appdev/) **Downloads** AppDev2019 **A** Installation instructions Exams to practice **Archive**  $\Gamma$  Eclipse projects UNIVERSITY OF TWENTE.